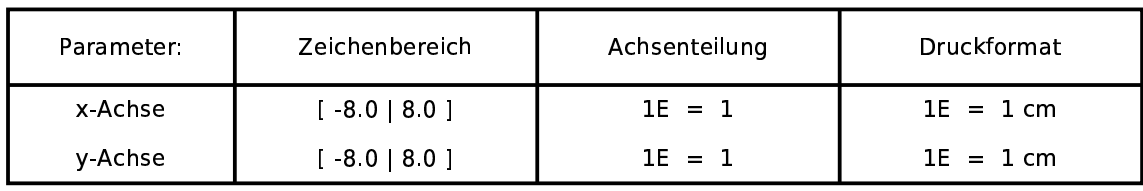

## Funktionen:

 $f(x)=6$ 

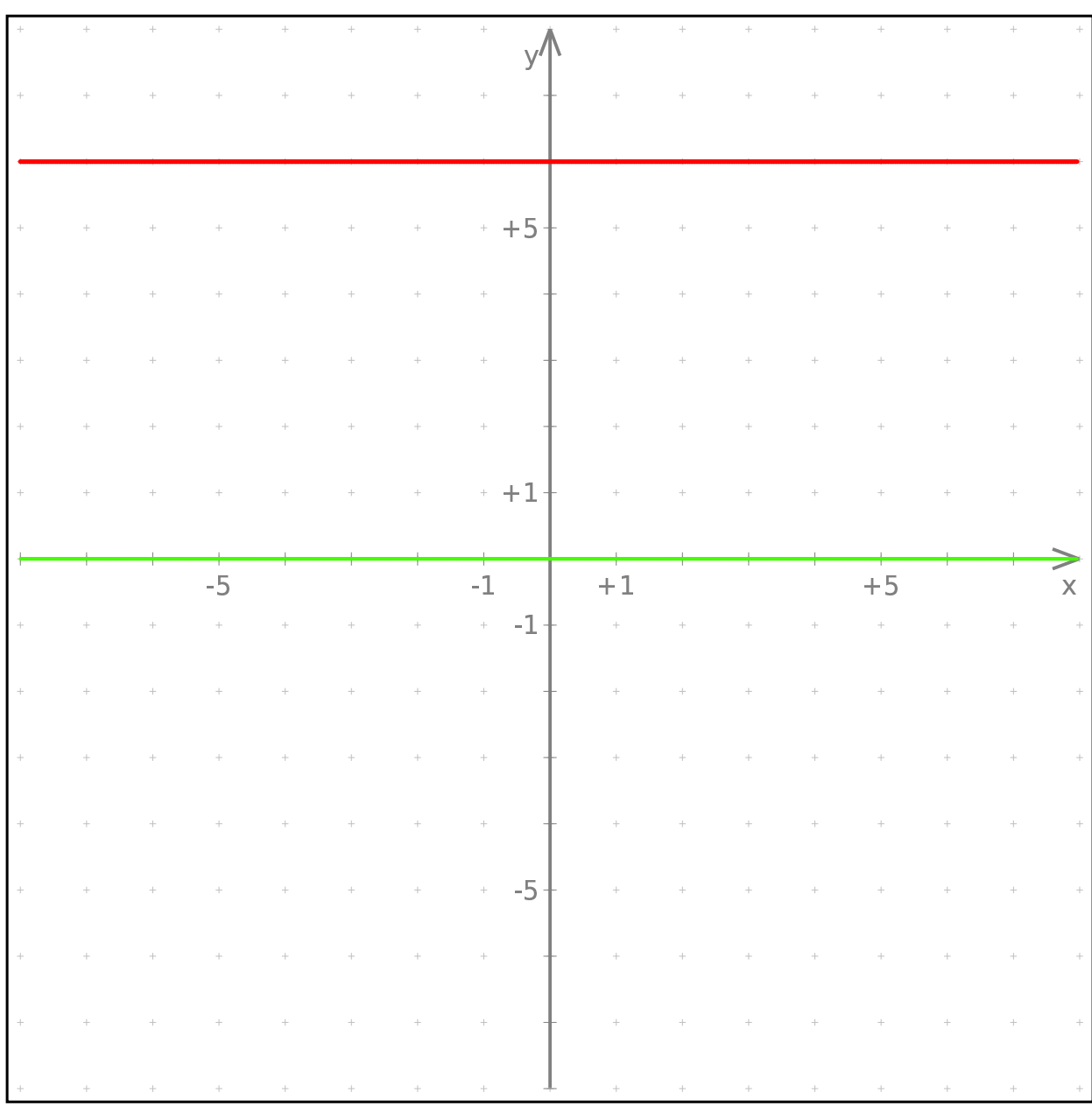